# Technologia informacyjna - opis przedmiotu

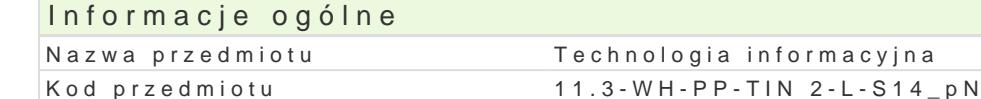

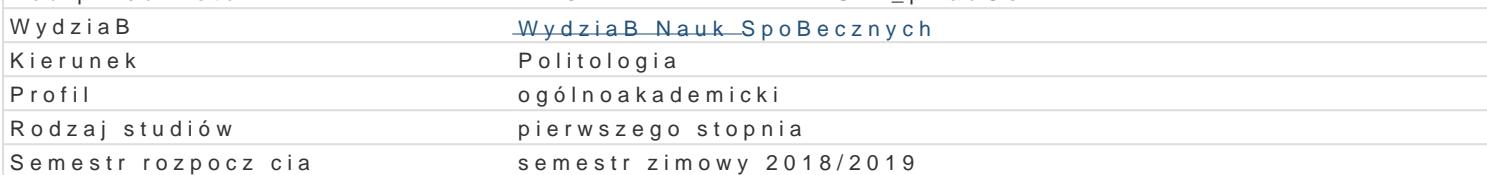

 $GAPFF1RTE$ 

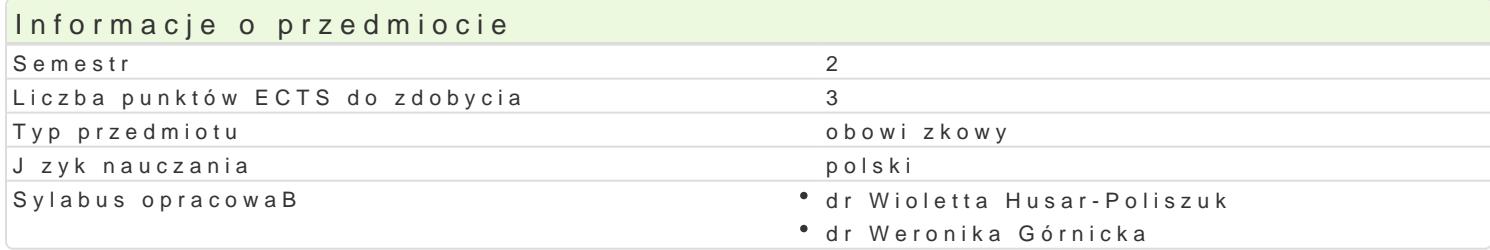

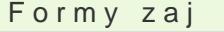

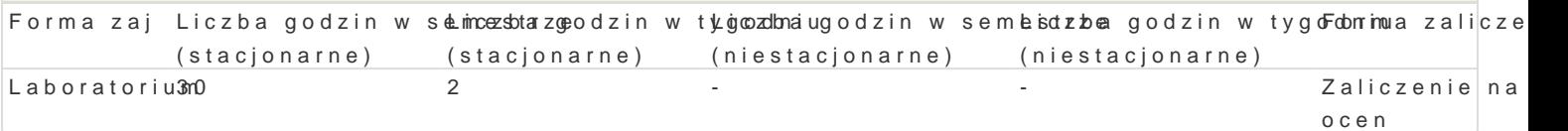

## Cel przedmiotu

Podstawowym celem edukacyjnym jest wyksztaBcenie umiej tno[ci [wiadomego i sprawnego posBugiwa zwi zanej z przetwarzaniem informacji z wykorzystaniem sprz tu komputerowego, sieci komputerowyc informatycznych do realizacji wBasnych zadaD. Dodatkowym celem jest wypracowanie umiej tno[ci do zadaD.

## Wymagania wstpne

Znajomo[ podstawowych aplikacji komputerowych oraz innych tre[ci technologii informacyjnej obj tyd

## Zakres tematyczny

1.Podstawy posBugiwania si terminologi, sprz tem, oprogramowaniem i metodami technologii inform wspóBpracujcych. 3. Sieci komputerowe typy, rodzaje, architektura sieci oraz zapoznanie si ze sp tekstowy Word operacje podstawowe (poprawianie, korekta. formatowanie, umieszczanie obiektów w tre[ci, spisów rysunków itd.). 6. Edytor tekstowy Word wstawianie i edytowanie tabel w tek[cie, two arkuszem kalkulacyjnym Excel zapoznanie si z podstawowymi funkcjami matematycznymi, logicznyn tabel z danymi, wstawianie i formatowanie wykresów. 10. Praca z zadaniami do samodzielnego rozwi aplikacji Power Point grafika, dobór kolorów, animacja, hiperBcza, szablony prezentacji. 12. Zapo

## Metody ksztaBcenia

Praca indywidualna studenta z komputerem, obja[nienie, dyskusja, wiczenia oraz realizacja projektó edytorze tekstu, zadania z u|yciem arkusza kalkulacyjnego, wiczenia laboratoryjne.

## Efekty uczenia si i metody weryfikacji osigania efektów uczenia si

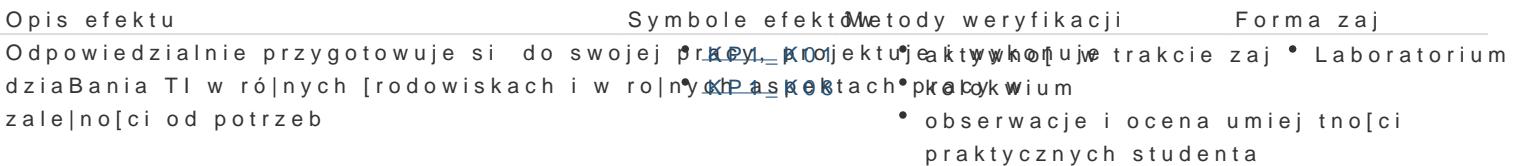

praca kontrolna

Ma wiedz z zakresu funkcjonowania globalnej ks paciwo sernetowe tywnosąt w trakcie zaj \* Laboratorium [wiadomy zarówno korzy[ci jak i zagro|eD pByn cych z Intelnotserwacja i ocena aktywno[ci na

- zai ciach
- praca kontrolna
- projekt

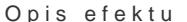

Symbole efektóWetody weryfikacji Forma zaj

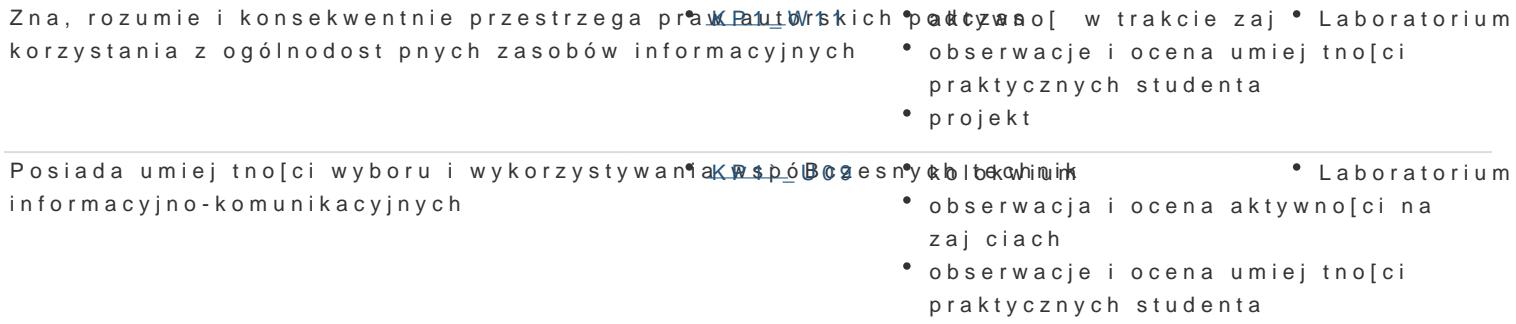

Zna elementarn terminologi dotycz c u|ytkowe a hiowenia w komputerá ko wno [w trakcie zaj \* Laboratorium systemu operacyjnego, ró|nych aplikacji, miedzy innymi: edypondaksdutrolna arkusz kalkulacyjny przygotowanie projektu

### Warunki zaliczenia

Aktywne uczestniczenie w zaj ciach, wykonanie wymaganych zadaD, zaliczenie dwóch kolokwiów na k skBada si z oceny obecno[ci na wykBadach (10%) i oceny z dwóch kolokwiów (60%), oceny z prezent

#### Literatura podstawowa

1.Steve Schwartz, Po prostu Office 2010 PL, Helion, 2011, 2.John Walkenbach, Excel 2010 PL. Biblia, Helion, 2011, 3.W. Wronek, ABC Excel 2010 PL, Helion, 2010, 4.G. Kowalczyk, Word 2010 PL. wiczenia praktyczne, Helion, 2010, 5.Aleksandra Tomaszewska, ABC Word 2010 PL, Helion, 2010, 6.Aleksandra Tomaszewska-Adamarek, ABC Word 2007 PL, Helion, 2007, 7.P. Wróblewski, MS Office 2010 PL w biurze i nie tylko, Helion, 2010, 8.W. Sikorski, Excel dla studentów, Witkom, 2011, 9. Piotr Wr[ó](http://merlin.pl/Piotr-Wr�blewski/ksiazki/person/1.html)iblM& s @s ffice 2010 PL w biurze i nie tylko, Helion, 2010, 10.Colin Banfield, John Walkenbach, Excel 2010 PL. wiczenia praktyczne dla bystrzaków, Helion, 11. T. Górny, Microsoft Office PowerPoint 2007, Wydawnictwo: VIDEOGRAF EDUKACJA, 2008,

12. M. Siemieniacki, OpenOffice, Wydawnictwo Helion, 2007,

13. Joyce Cox, Jo[a](http://merlin.pl/Joan-Preppernau/ksiazki/person/1.html)n MP repsport tn @ tifice Word 2007. Krok po kroku, Wydawnictwo RM, 2007,

14. Jaronicki, ABC OpenOffice.ux.pl, Wydawnictwo Helion, 2007,

15. Maciej Groszek, OpenOffice.ux.pl Calc 2.0. Funkcje arkusza kalkulacyjnego, Helion, 2007,

16. M. SokóB, OpenOffice.ux.pl 2.0. wiczenia praktyczne, Wydawnictwo Helion, 2007,

17. M. Groszek, OpenOffice.ux.pl Calc 2.0. Funkcje arkusza kalkulacyjnego, Wydawnictwo Helion, 20

18. W. Wrotek, Informatyka Europejczyka. Technologia informacyjna, Helion, 2007

19. Joyce Cox, Curtis Frye M., Dow Lambert, Steve Lambert, Krok po kroku Microsoft Office 2007 + C

20. J. Cox, J. Preppernau, Microsoft Office PowerPoint 2007 - krok po kroku, Wydawnictwo: Read Me

#### Literatura uzupeBniajca

1.A. Mazur, Przetwarzanie tekstów, Wydawnictwo KISS, 2007,

2.A. Trawka, U|ytkowanie komputerów, Wydawnictwo KISS, 2007,

3.D. Przygodzki, Bazy danych, Wydawnictwo KISS, 2007,

4.R. Lenert, Arkusze kalkulacyjne,; Wydawnictwo KISS, 2007,

5.M. Kopertowska, Bazy danych, Wydawnictwo naukowe PWN, 200,7

6.M. Kopertowska, Arkusze kalkulacyjne, Wydawnictwo naukowe PWN, 2007,

7.M. Kopertowska, Przetwarzanie tekstów, Wydawnictwo naukowe PWN, 2007,

8.Z. Nowakowski, U|ytkowanie komputerów, Wydawnictwo naukowe PWN, 2007,

9.A. BiegaDska, Grafika mened|erska i prezentacyjna, Wydawnictwo KISS, 2007,

10.A. Wojciechowski, UsBugi w sieciach informatycznych, Wydawnictwo naukowe PWN, 2007,

11.B. Gaworska, H. Szantula, Podstawy technik informatycznych, Wydawnictwo KISS, 2007,

12.E. Bowdur, UsBugi w sieciach informatycznych, E. Bowdur; Wydawnictwo KISS, 2007,

13.K. Wojtuszkiewicz, Urzdzenia techniki komputerowej cz. I i II, Wydawnictwo naukowe PWN, 2007.

14.M. Kopertowska, Grafika mened|erska i prezentacyjna, Wydawnictwo naukowe PWN SA, 2007,

15. W. Sikorski, Podstawy technik informatycznych, Wydawnictwo naukowe PWN, 2007.

## Uwagi

Brak

Zmodyfikowane przez dr hab. Łukasz Młyńczyk, prof. UZ (ostatnia modyfikacja: 27-09-2018 14:59)

Wygenerowano automatycznie z systemu SylabUZ